## 2. Tr with Other state permanent registration.

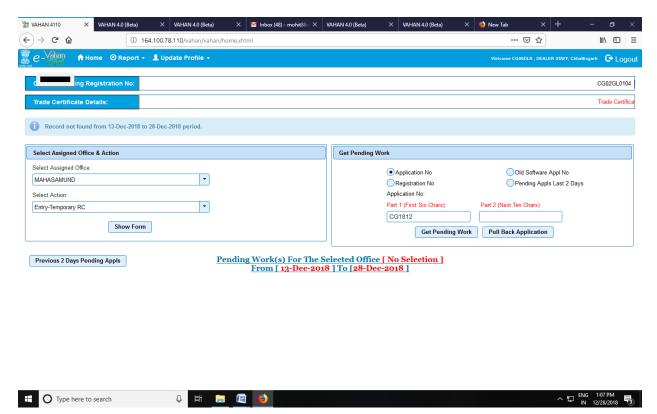

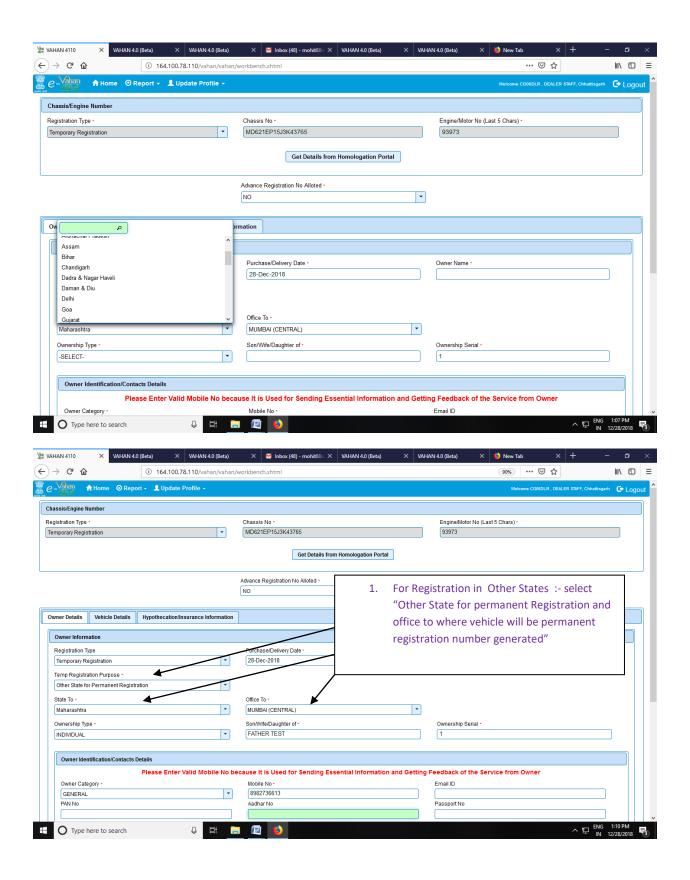

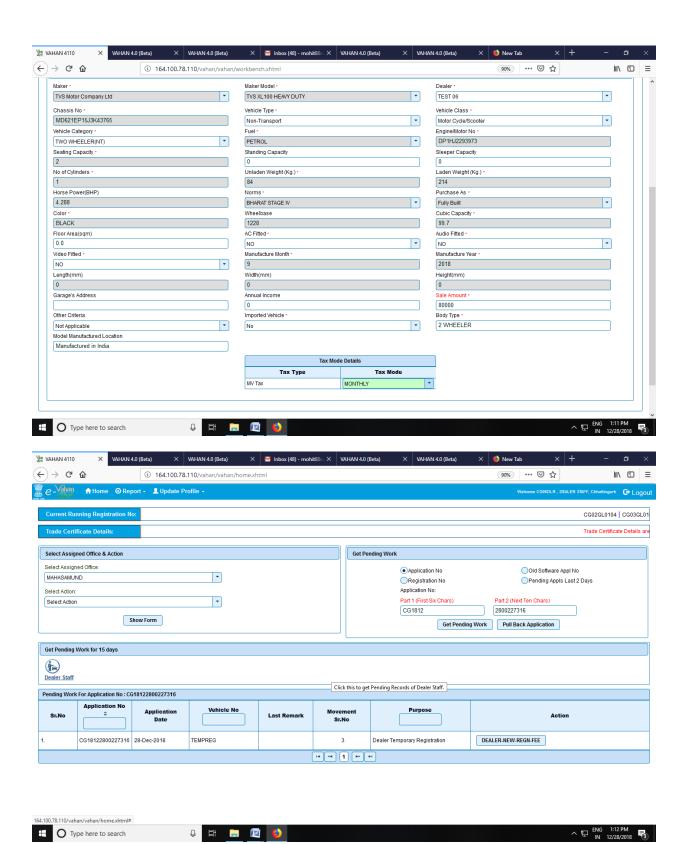

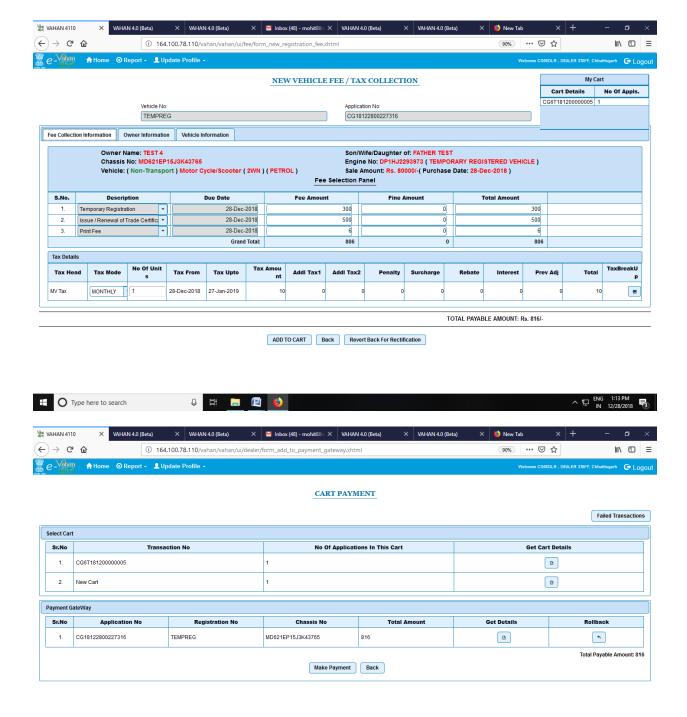